# **Pacifica Policy Documentation**

**David Brown**

**May 24, 2019**

# Contents:

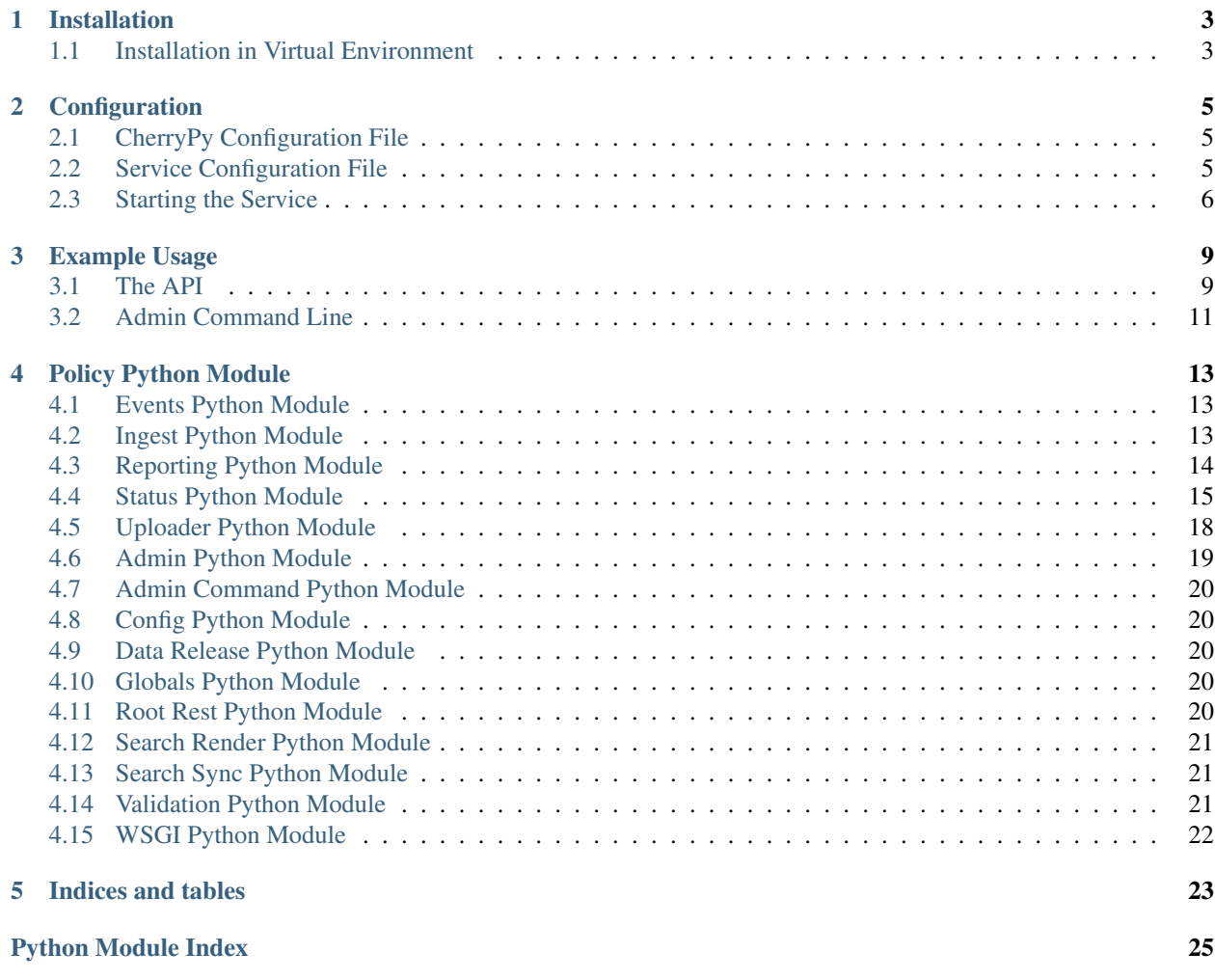

The Pacifica Policy service provides endpoints that define policy questions for institutions. This is separate from other services as certain operations required by other Pacifica Core services are more Policy base.

Practially speaking, when the question a Pacifica service wants to ask the Metadata service is sufficiently complex it should really be a Policy question. For example, when uploading data the ingest service needs to validate the metadata requesting to be added. This new metadata needs to be verified by some institutional requirements. So there is a Policy endpoint (several actually) that help ensure those requirements are met.

# CHAPTER 1

## Installation

<span id="page-6-0"></span>The Pacifica software is available through PyPi so creating a virtual environment to install is what is shown below. Please keep in mind compatibility with the Pacifica Core services.

## <span id="page-6-1"></span>**1.1 Installation in Virtual Environment**

These installation instructions are intended to work on both Windows, Linux, and Mac platforms. Please keep that in mind when following the instructions.

Please install the appropriate tested version of Python for maximum chance of success.

#### **1.1.1 Linux and Mac Installation**

```
mkdir ~/.virtualenvs
python -m virtualenv ~/.virtualenvs/pacifica
. ~/.virtualenvs/pacifica/bin/activate
pip install pacifica-policy
```
#### **1.1.2 Windows Installation**

This is done using PowerShell. Please do not use Batch Command.

```
mkdir "$Env:LOCALAPPDATA\virtualenvs"
python.exe -m virtualenv "$Env:LOCALAPPDATA\virtualenvs\pacifica"
& "$Env:LOCALAPPDATA\virtualenvs\pacifica\Scripts\activate.ps1"
pip install pacifica-policy
```
# CHAPTER 2

## **Configuration**

<span id="page-8-0"></span>The Pacifica Core services require two configuration files. The REST API utilizes [CherryPy](https://github.com/cherrypy) and review of their [config](http://docs.cherrypy.org/en/latest/config.html)[uration documentation](http://docs.cherrypy.org/en/latest/config.html) is recommended. The service configuration file is a INI formatted file containing configuration for database connections.

## <span id="page-8-1"></span>**2.1 CherryPy Configuration File**

An example of Policy server CherryPy configuration:

```
[global]
log.screen: True
log.access_file: 'access.log'
log.error_file: 'error.log'
server.socket_host: '0.0.0.0'
server.socket_port: 8181
[/]
request.dispatch: cherrypy.dispatch.MethodDispatcher()
tools.response_headers.on: True
tools.response_headers.headers: [('Content-Type', 'application/json')]
```
## <span id="page-8-2"></span>**2.2 Service Configuration File**

The service configuration is an INI file and an example is as follows:

```
[policy]
; This section has policy service specific config options
; The following strings reference formatting directives {}. The
 object passed to the format method is the transaction object
```
(continues on next page)

```
; from the metadata API. The DOI is special and added into the
; transaction object for that format as well.
; Internal URL format for transactions not released or have DOIs
internal_url_format = https://internal.example.com/{_id}
; Release URL format for transactions released but no DOI
release_url_format = https://release.example.com/{_id}
; DOI URL format for transactions with a DOI
doi_url_format = https://dx.doi.org/{doi}
; In memory object cache size (used in data release)
cache_size = 10000; This sets the admin group name
admin_group = admin
; This sets the admin group id (should match group name in metadata)
admin_group_id = 0
; This sets the admin user id (should match user name in metadata)
admin_user_id = 0
[metadata]
; This section contains configuration for metadata service
; The global metadata url
endpoint_url = http://localhost:8121
; The endpoint to check for status of metadata service
status_url = http://localhost:8121/groups
[elasticsearch]
; This section describes configuration to contact elasticsearch
; URL to the elasticsearch server
url = http://127.0.0.1:9200
; URL to the elasticsearch server
index = pacifica_search
; Timeout for connecting to elasticsearch
timeout = 60; Turn on or off elasticsearch sniffing
; https://elasticsearch-py.readthedocs.io/en/master/#sniffing
```
## <span id="page-9-0"></span>**2.3 Starting the Service**

Starting the Policy service can be done by two methods. However, understanding the requirements and how they apply to REST services is important to address as well. Using the internal CherryPy server to start the service is recommended for Windows platforms. For Linux/Mac platforms it is recommended to deploy the service with [uWSGI.](https://uwsgi-docs.readthedocs.io/en/latest/)

(continued from previous page)

sniff = True

#### **2.3.1 Deployment Considerations**

The Policy server can have the same memory consumption issues as the Metadata service. Please consider those recommendations [here](https://pacifica-metadata.readthedocs.io/en/latest/configuration.html#deployment-considerations) similarly for the Policy service.

#### **2.3.2 CherryPy Server**

To make running the Policy service using the CherryPy's builtin server easier we have a command line entry point.

```
$ pacifica-policy --help
usage: pacifica-policy [-h] [-c CONFIG] [-p PORT] [-a ADDRESS]
Run the policy server.
optional arguments:
 -h, --help show this help message and exit
 -c CONFIG, --config CONFIG
                       cherrypy config file
 -p PORT, --port PORT port to listen on
 -a ADDRESS, --address ADDRESS
                       address to listen on
$ pacifica-policy
[09/Jan/2019:09:17:26] ENGINE Listening for SIGTERM.
[09/Jan/2019:09:17:26] ENGINE Bus STARTING
[09/Jan/2019:09:17:26] ENGINE Set handler for console events.
[09/Jan/2019:09:17:26] ENGINE Started monitor thread 'Autoreloader'.
[09/Jan/2019:09:17:26] ENGINE Serving on http://0.0.0.0:8181
[09/Jan/2019:09:17:26] ENGINE Bus STARTED
```
#### **2.3.3 uWSGI Server**

To make running the Policy service using uWSGI easier we have a module to be included as part of the uWSGI configuration. uWSGI is very configurable and can use this module many different ways. Please consult the [uWSGI](https://uwsgi-docs.readthedocs.io/en/latest/Configuration.html) [Configuration](https://uwsgi-docs.readthedocs.io/en/latest/Configuration.html) documentation for more complicated deployments.

```
$ pip install uwsgi
$ uwsgi --http-socket :8181 --master --module pacifica.policy.wsgi
```
# CHAPTER 3

## Example Usage

<span id="page-12-0"></span>The usage of the Policy API is strictly a read-only interface. The command line usage of the system provides tools to update data in the metadata API and are mostly cronjob like processes.

### <span id="page-12-1"></span>**3.1 The API**

The policy server is split up into endpoints named for their Pacifica project that utilizes them. So the path /uploader is used by the Pacifica Uploader (http://github.com/pacifica/pacifica-uploader) to control its behavior. The idea is that workflow implemented by the various Pacifica projects has some element of site or instance specific policy that can be applied to the running service. The policy is driven by the metadata and thus this project should talk to the metadata service.

#### **3.1.1 Events API**

The Events API is used by the [Notifications](https://github.com/pacifica/pacifica-notifications) service. The role of this query is to verify the event recieved by the Notifications services is allowed to be sent to the user on the URL path.

Request Example:

```
POST /events/dmlb2001
Content-Type: application/json
{
  "data": [
    ...
  ]
}
```
Good Response Example:

Http-Code: 200 {

(continues on next page)

(continued from previous page)

```
"status": "success"
```
Failed Response Example:

```
Http-Code: 401
{
  "error": "..."
}
```
}

The underlying logic for this implementation is the same as the ingest endpoint discussed next.

#### **3.1.2 Ingest API**

The Ingest API is used by the [Ingest](https://github.com/pacifica/pacifica-ingest) service. This endpoint verifies the relationships between user, project and instrument before allowing an upload. The content of the body document is defined by the [uploader.](https://pacifica-uploader.readthedocs.io/en/latest/metadataconfig.html)

Request Example:

```
POST /ingest
Content-Type: application/json
[
  ...
]
```
Good Response Example:

```
Http-Code: 200
{
  "status": "success"
}
```
Failed Response Example:

```
Http-Code: 401
{
  "error": "..."
}
```
### **3.1.3 Reporting and Status API**

This document is not going into details about these APIs currently. These endpoints are supposed to be used by tools that provide status of current uploads to users of Pacifica as well as institutional reporting tools that aggregate metrics about uploads in Pacifica. Eventually, Pacifica should have a basic set of these websites to allow users to use these endpoints but not currently.

#### **3.1.4 Uploader API**

The Uploader API is a simple query interface to get complex metadata interactively while users are using the Uploader. This API has a JSON document that looks very SQL like but is not complete.

Request Example:

```
POST /uploader
Content-Type: application/json
{
  "user": 100,
  "from": "instruments",
  "columns": [
    "_id",
    "name"
 ],
  "where": {
    "_id": 54
  }
}
```
Good Response Example:

```
Http-Code: 200
[
  {
    "_id": 54,
    "name": "NMR PROBES: Nittany Liquid"
  }
]
```
Failed Response Example:

Http-Code: 500

## <span id="page-14-0"></span>**3.2 Admin Command Line**

There is a single admin command line tool (pacifica-policy-cmd) with two subcommands, data\_release and searchsync. The data\_release subcommand handles setting the data\_release attributes of the Projects and Transactions. The searchsync subcommand handles formatting and synchonizing metadata to [Elas](https://www.elastic.co/products/elasticsearch)[ticSearch.](https://www.elastic.co/products/elasticsearch)

```
$ pacifica-policy-cmd --help
usage: pacifica-policy-cmd [-h] [--verbose] {data_release, searchsync} ...
positional arguments:
 {data_release, searchsync}
                    sub-command help
   data_release data_release help
   searchsync searchsync help
optional arguments:
 -h, --help show this help message and exit
  --verbose enable verbose debug output
```
#### **3.2.1 Data Release**

The data release process involves two phases, updating the suspense date and setting data release. The suspense date is a date that the metadata and data associated with that object in metadata will be released in the future. The data release phase checks the suspense date with now to determine if the object needs to have it released.

```
$ pacifica-policy-cmd data_release --help
usage: pacifica-policy-cmd data_release [-h]
                                       [--exclude [EXCLUDE [EXCLUDE ...]]]
                                       [--keyword KEYWORD]
                                       [--time-after TIME_AFTER]
                                       [--time-ago TIME_AGO]
data release by policy
optional arguments:
 -h, --help show this help message and exit
  --exclude [EXCLUDE [EXCLUDE ...]]
                       id of keyword prefix to exclude.
 --keyword KEYWORD keyword one of projects.actual_end_date,
                       projects.actual_start_date, projects.submitted_date,
                       projects.accepted_date, projects.closed_date,
                       transactions.created, transactions.updated.
  --time-after TIME_AFTER
                       set suspense date on data to X days after keyword.
  --time-ago TIME_AGO only objects updated after X days ago.
```
#### **3.2.2 Search Sync**

The search synchronization to Elasticsearch is driven by the Policy service. The metadata in Elasticsearch is meant to be consumed by client applications and in order to be performant those clients should communicate directly with Elasticsearch. This does mean that the metadata in Elasticsearch is not as current as the Metadata API.

```
$ pacifica-policy-cmd searchsync
usage: pacifica-policy-cmd searchsync [-h] [--objects-per-page ITEMS_PER_PAGE]
                                     [--threads THREADS]
                                     [--time-ago TIME_AGO]
sync sql data to elastic for search
optional arguments:
 -h, --help show this help message and exit
  --objects-per-page ITEMS_PER_PAGE
                       objects per bulk upload.
  --threads THREADS number of threads to sync data
  --time-ago TIME_AGO only objects newer than X days ago.
```
# CHAPTER 4

## Policy Python Module

#### <span id="page-16-5"></span><span id="page-16-1"></span><span id="page-16-0"></span>**4.1 Events Python Module**

Events module to drive policy for who can see events.

<span id="page-16-3"></span>Events rest module for the cherrypy endpoint.

```
class pacifica.policy.events.rest.EventsPolicy
    CherryPy Events Policy.
```
This exposes whether a user can see an event from.

**POST**(*username*) Pull the json content and validate the user can see the event.

**exposed = True**

### <span id="page-16-2"></span>**4.2 Ingest Python Module**

Ingest valication module.

[

<span id="page-16-4"></span>The CherryPy rest object for the structure.

Below is an example post body:

```
{"destinationTable": "Transactions._id", "value": 1234},
{"destinationTable": "Transactions.submitter", "value": 34002},
{"destinationTable": "Transactions.project", "value": "34002"},
{"destinationTable": "Transactions.instrument", "value": 34002},
{"destinationTable": "TransactionKeyValue", "key": "Tag", "value": "Blah"},
{"destinationTable": "TransactionKeyValue", "key": "Taggy", "value": "Blah"},
{"destinationTable": "TransactionKeyValue", "key": "Taggier", "value": "Blah"}
{
```
(continues on next page)

(continued from previous page)

```
"destinationTable": "Files",
    "_id": 34, "name": "foo.txt", "subdir": "a/b/",
    "ctime": "Tue Nov 29 14:09:05 PST 2016",
    "mtime": "Tue Nov 29 14:09:05 PST 2016",
    "size": 128, "mimetype": "text/plain"
},
{
    "destinationTable": "Files",
    "_id": 35, "name": "bar.txt", "subdir": "a/b/",
    "ctime": "Tue Nov 29 14:09:05 PST 2016",
    "mtime": "Tue Nov 29 14:09:05 PST 2016",
   "size": 47, "mimetype": "text/plain"
},
```
**class** pacifica.policy.ingest.rest.**IngestPolicy** CherryPy Ingest Policy Class.

#### **POST**()

]

Read in the json query and return results.

```
static _pull_data_by_rec(query, table)
    Pull the value for the table.
```
**\_valid\_query**(*query*) Validate the metadata format.

### <span id="page-17-0"></span>**4.3 Reporting Python Module**

CherryPy Uploader Policy object class.

<span id="page-17-1"></span>CherryPy Uploader Policy object class.

<span id="page-17-2"></span>CherryPy Status Metadata projectinfo base class.

```
class pacifica.policy.reporting.transaction.query_base.QueryBase
    Formats summary data for other classes down the tree.
```

```
static _get_user_lookups(url, header_list)
```
**static \_merge\_two\_dicts**(*dict\_a*, *dict\_b*) Given two dicts, merge them into a new dict as a shallow copy.

**base\_user\_info = {'emsl\_employee': False, 'instrument\_list': [], 'project\_list': []}**

**static get\_full\_user\_info**(*user\_id*) Return user information for the given user\_id.

<span id="page-17-3"></span>CherryPy Status Metadata object class.

**class** pacifica.policy.reporting.transaction.transaction\_details.**TransactionDetails** Retrieves a list of all transactions matching the search criteria.

```
static POST(user_id=None)
    CherryPy GET method.
```
**static \_get\_transaction\_list\_details**(*transaction\_list*, *user\_id*)

```
exposed = True
```
<span id="page-18-6"></span><span id="page-18-2"></span>CherryPy Status Metadata object class.

**class** pacifica.policy.reporting.transaction.transaction\_summary.**TransactionSummary** Retrieves a summary of all transactions matching the search criteria.

```
static POST(time_basis=None, object_type=None, start_date=None, end_date=None, **kwargs)
    CherryPy GET method.
```

```
static _cleanup_object_stats(object_listing, object_type, user_info)
```

```
static _get_transaction_list_summary(time_basis, object_list, object_type, start_date,
                                              end_date, user_id)
```
**exposed = True**

<span id="page-18-1"></span>The CherryPy rest object for the structure.

**class** pacifica.policy.reporting.rest.**ReportingPolicy** CherryPy root object class.

not exposed by default the base objects are exposed.

```
__init__()
     Create local objects to allow for import to work.
```
**exposed = False**

### <span id="page-18-0"></span>**4.4 Status Python Module**

CherryPy Uploader Policy object class.

<span id="page-18-3"></span>Base class module for standard queries for the upload status tool.

```
class pacifica.policy.status.base.QueryBase
     This pulls the common bits of instrument and project query into a single class.
```

```
_get_available_projects(user_id)
```

```
all_instruments_url = 'http://localhost:8121/instruments'
```

```
all_projects_url = 'http://localhost:8121/projects'
```

```
all_transactions_url = 'http://localhost:8121/transactions'
```

```
md_url = 'http://localhost:8121'
```
<span id="page-18-4"></span>CherryPy Status Policy object class.

**class** pacifica.policy.status.instrument\_query.**InstrumentQuery** CherryPy root object class.

```
__init__()
   Create local objects for sub tree items.
```
**exposed = False**

<span id="page-18-5"></span>CherryPy Status Policy object class.

```
class pacifica.policy.status.project_query.ProjectQuery
    CherryPy root object class.
```

```
__init__()
```
Create local objects for sub tree items.

**exposed = False**

<span id="page-19-6"></span><span id="page-19-3"></span>The CherryPy rest object for the structure.

```
class pacifica.policy.status.rest.StatusPolicy
    CherryPy root object class.
```
not exposed by default the base objects are exposed.

**\_\_init\_\_**() Create local objects to allow for import to work.

**exposed = False**

<span id="page-19-4"></span>CherryPy Status Policy object class.

**class** pacifica.policy.status.transaction\_query.**TransactionQuery** CherryPy root object class.

**\_\_init\_\_**() Create local objects for sub tree items.

**exposed = False**

<span id="page-19-5"></span>CherryPy Status Policy object class.

```
class pacifica.policy.status.user_query.UserQuery
```
CherryPy root object class.

**\_\_init\_\_**() Create local objects for sub tree items.

**exposed = True**

<span id="page-19-0"></span>CherryPy Project Policy object classes.

<span id="page-19-1"></span>CherryPy Status Policy object class.

```
class pacifica.policy.status.instrument.by_project_id.InstrumentsByProject
    Retrieves instrument list for a given project.
```

```
static GET(project_id=None)
    CherryPy GET method.
```
**static \_get\_instruments\_for\_project**(*project\_id*) Return a list with all the instruments belonging to this project.

**exposed = True**

<span id="page-19-2"></span>CherryPy Status Policy object class.

```
class pacifica.policy.status.instrument.search.InstrumentKeywordSearch
    Retrieves a set of projects for a given keyword set.
```

```
GET(search_terms=", **kwargs)
    CherryPy GET method.
```

```
_clean_up_instrument_list(inst_response, user_id)
     Clear out entries that done belong to this user.
```

```
_get_instruments_for_keywords(user_id, search_terms=")
    Return a list with all the instruments having this term.
```

```
static _squash_output_list(inst_for_user_list, full_inst_list)
     Filter entries in the full instrument list.
```

```
exposed = True
```
<span id="page-20-7"></span><span id="page-20-0"></span>CherryPy Project Policy object classes.

<span id="page-20-1"></span>CherryPy Status Policy object class.

```
class pacifica.policy.status.project.by_user.ProjectUserSearch
    Retrieves project list for a given user.
```
**static GET**(*user\_id=None*) CherryPy GET method.

```
static _get_projects_for_user(user_id=None)
     Return a list with all the projects involving this user.
```
**exposed = True**

<span id="page-20-2"></span>CherryPy Status Policy object class.

```
class pacifica.policy.status.project.lookup.ProjectLookup
    Retrieves details of a given project.
```
**static GET**(*project\_id=None*) CherryPy GET method.

```
static _get_projects_details(project_id=None)
    Return a details about this project.
```
**exposed = True**

<span id="page-20-3"></span>CherryPy Status Policy object class.

```
class pacifica.policy.status.project.search.ProjectKeywordSearch
    Retrieves a set of projects for a given keyword set.
```
**GET**(*search\_terms=None*, *\*\*kwargs*) CherryPy GET method.

**\_get\_projects\_for\_keywords**(*user\_id*, *search\_terms=None*) Return a list with all the projects involving this user.

**exposed = True**

<span id="page-20-4"></span>CherryPy Uploader Policy object class.

<span id="page-20-5"></span>CherryPy Status Policy object class.

```
class pacifica.policy.status.transaction.files.FileLookup
    Retrieves files for a given transaction_id.
```
**static GET**(*transaction\_id=None*) CherryPy GET method.

**static \_get\_file\_list**(*transaction\_id=None*) Return files for the specified transaction entry.

**exposed = True**

<span id="page-20-6"></span>CherryPy Status Policy object class.

```
class pacifica.policy.status.transaction.lookup.TransactionLookup
    Retrieves details of a given project.
```
- **static GET**(*transaction\_id=None*) CherryPy GET method.
- **static \_get\_transaction\_details**(*transaction\_id=None*) Return details for the specified transaction entry.

#### <span id="page-21-6"></span>**exposed = True**

<span id="page-21-1"></span>CherryPy Status Policy object class.

```
class pacifica.policy.status.transaction.search.TransactionSearch
    Retrieves a set of transactions for a given keyword set.
```
**static GET**(*option=None*, *\*\*kwargs*) CherryPy GET method.

```
static _get_transactions_for_keywords(kwargs, option=None)
    Return a list with all the projects involving this user.
```
**exposed = True**

<span id="page-21-2"></span>CherryPy Uploader Policy object class.

<span id="page-21-3"></span>CherryPy Status Policy object class.

```
class pacifica.policy.status.user.lookup.UserLookup
    Retrieves info for the specified user.
```
**static GET**(*user\_id=None*) CherryPy GET method.

```
static _get_user_info(user_id)
    Return detailed info about a given user.
```
**exposed = True**

<span id="page-21-4"></span>CherryPy Status Policy object class.

```
class pacifica.policy.status.user.search.UserSearch
     Retrieves a set of projects for a given keyword set.
```

```
GET(search_terms=None, option=None, **kwargs)
    CherryPy GET method.
```
**static \_get\_users\_for\_keywords**(*kwargs*, *search\_terms=None*, *option=None*) Return a list with all the projects involving this user.

**exposed = True**

### <span id="page-21-0"></span>**4.5 Uploader Python Module**

CherryPy Uploader Policy object class.

<span id="page-21-5"></span>The CherryPy rest object for the structure.

```
class pacifica.policy.uploader.rest.UploaderPolicy
    CherryPy root object class.
```
not exposed by default the base objects are exposed

**POST**()

Read in the json query and return results.

```
static _clean_user_query_id(query)
    determine the user_id for whatever is in the query.
```
**static \_filter\_results**(*results*, *\*args*)

```
_query_select(query)
```

```
_query_select_admin(query)
_query_select_instrument_info(query)
_query_select_project_info(query)
_query_select_user_info(query)
_user_info_from_queries(user_queries)
static _valid_query(query)
exposed = True
```
## <span id="page-22-0"></span>**4.6 Admin Python Module**

The Admin module has logic about checking for admin group info.

```
class pacifica.policy.admin.AdminPolicy
    Enforces the admin policy.
```
Base class for checking for admin group membership or not.

**\_\_init\_\_**() Constructor for Uploader Policy.

**\_all\_instrument\_info**()

```
_all_project_info()
```

```
_format_url(url, **get_args)
     Append the recursion_depth parameter to the url.
```

```
_groups_for_inst(inst_id)
```

```
_instrument_info_from_ids(inst_list)
```

```
_instruments_for_custodian(user_id)
```

```
_instruments_for_group(group_id)
```

```
_instruments_for_user(user_id)
```

```
_instruments_for_user_proj(user_id, proj_id)
```

```
_is_admin(user_id)
```

```
static _object_id_valid(object_lookup_name, object_id)
```

```
_project_info_from_ids(proj_list)
```

```
_projects_for_custodian(user_id)
```

```
_projects_for_inst(inst_id)
```

```
_projects_for_user(user_id, relationship='member_of ')
```

```
_projects_for_user_inst(user_id, inst_id)
```

```
_user_info_from_kwds(**kwds)
```

```
_users_for_proj(proj_id)
```

```
all_instruments_url = 'http://localhost:8121/instruments'
```

```
all_projects_url = 'http://localhost:8121/projects'
```
<span id="page-23-5"></span>**all\_relationships\_url = 'http://localhost:8121/relationships' all\_users\_url = 'http://localhost:8121/users' get\_relationship\_info**(*\*\*get\_args*) Get a relationship by kwargs. **inst\_group\_url = 'http://localhost:8121/instrument\_group' inst\_user\_url = 'http://localhost:8121/instrument\_user' md\_url = 'http://localhost:8121' proj\_instrument\_url = 'http://localhost:8121/project\_instrument' proj\_user\_url = 'http://localhost:8121/project\_user'**

## <span id="page-23-0"></span>**4.7 Admin Command Python Module**

## <span id="page-23-1"></span>**4.8 Config Python Module**

Configuration reading and validation module.

```
pacifica.policy.config.get_config()
     Return the ConfigParser object with defaults set.
```
Currently metadata API doesn't work with SQLite the queries are too complex and it only is supported with MySQL and PostgreSQL.

## <span id="page-23-2"></span>**4.9 Data Release Python Module**

## <span id="page-23-3"></span>**4.10 Globals Python Module**

Global static variables.

# <span id="page-23-4"></span>**4.11 Root Rest Python Module**

CherryPy root object class.

```
class pacifica.policy.root.Root
    CherryPy root object class.
```
not exposed by default the base objects are exposed

**static GET**() Return happy message about functioning service.

**\_\_init\_\_**() Create the local objects we need.

**exposed = True**

```
classmethod try_meta_connect(attempts=0)
     Try to connect to the metadata service see if its there.
```

```
pacifica.policy.root.error_page_default(**kwargs)
     The default error page should always enforce json.
```
### <span id="page-24-0"></span>**4.12 Search Render Python Module**

This is the render object for the search interface.

```
class pacifica.policy.search_render.SearchRender
    Search render class to contain methods.
```
**classmethod generate**(*obj\_cls*, *objs*) generate the institution object.

```
static get_render_class(obj_cls)
    Get the render class dynamically.
```
### <span id="page-24-1"></span>**4.13 Search Sync Python Module**

Sync the database to elasticsearch index for use by Searching tools.

```
pacifica.policy.search_sync.create_worker_threads(threads, work_queue)
     Create the worker threads and return the list.
```

```
pacifica.policy.search_sync.es_client()
     Get the elasticsearch client object.
```

```
pacifica.policy.search_sync.generate_work(items_per_page, work_queue, time_ago)
     Generate the work from the db and send it to the work queue.
```

```
pacifica.policy.search_sync.search_sync(args)
    Main search sync subcommand.
```

```
pacifica.policy.search_sync.start_work(work_queue)
    The main thread for the work.
```

```
pacifica.policy.search_sync.try_doing_work(cli, job)
     Try doing some work even if you fail.
```
- pacifica.policy.search\_sync.**try\_es\_connect**(*attempts=0*) Recursively try to connect to elasticsearch.
- pacifica.policy.search\_sync.**yield\_data**(*obj*, *time\_field*, *page*, *items\_per\_page*, *time\_delta*) yield objects from obj for bulk ingest.

### <span id="page-24-2"></span>**4.14 Validation Python Module**

Validation methods for various objects.

pacifica.policy.validation.**\_get\_check\_id**(*index*, *\*args*, *\*\*kwargs*) Return the check ID in args or kwargs.

```
pacifica.policy.validation.validate_project(index=0)
    Validate the project id.
```

```
pacifica.policy.validation.validate_transaction(index=0)
    Validate the transaction id.
```
- <span id="page-25-2"></span>pacifica.policy.validation.**validate\_universal**(*index*, *regex*) Decorator generator to validate project field.
- pacifica.policy.validation.**validate\_user**(*index=0*) Validate the user id.

## <span id="page-25-0"></span>**4.15 WSGI Python Module**

<span id="page-25-1"></span>This is the main policy server script. This is the policy module.

# CHAPTER 5

Indices and tables

- <span id="page-26-0"></span>• genindex
- modindex
- search

### Python Module Index

#### <span id="page-28-0"></span>p

pacifica.policy, [22](#page-25-1) pacifica.policy.admin, [19](#page-22-0) pacifica.policy.config, [20](#page-23-1) pacifica.policy.events, [13](#page-16-1) pacifica.policy.events.rest, [13](#page-16-3) pacifica.policy.globals, [20](#page-23-3) pacifica.policy.ingest, [13](#page-16-2) pacifica.policy.ingest.rest, [13](#page-16-4) pacifica.policy.reporting, [14](#page-17-0) pacifica.policy.reporting.rest, [15](#page-18-1) pacifica.policy.reporting.transaction, [14](#page-17-1) pacifica.policy.reporting.transaction.quedsiting.policy.status.user.search,[18](#page-21-4) [14](#page-17-2) pacifica.policy.reporting.transaction.tr**ansacteredetayis, [18](#page-21-0)** [14](#page-17-3) pacifica.policy.reporting.transaction.tr**ansactedenPedmmary**, lidation, [21](#page-24-2) [15](#page-18-2) pacifica.policy.root, [20](#page-23-4) pacifica.policy.search\_render, [21](#page-24-0) pacifica.policy.search\_sync, [21](#page-24-1) pacifica.policy.status, [15](#page-18-0) pacifica.policy.status.base, [15](#page-18-3) pacifica.policy.status.instrument, [16](#page-19-0) pacifica.policy.status.instrument.by\_project\_id, [16](#page-19-1) pacifica.policy.status.instrument.search, [16](#page-19-2) pacifica.policy.status.instrument\_query, [15](#page-18-4) pacifica.policy.status.project, [17](#page-20-0) pacifica.policy.status.project.by\_user, [17](#page-20-1) pacifica.policy.status.project.lookup, [17](#page-20-2) pacifica.policy.status.project.search, [17](#page-20-3) pacifica.policy.status.project\_query, pacifica.policy.status.rest, [16](#page-19-3) pacifica.policy.status.transaction, [17](#page-20-4) pacifica.policy.status.transaction.files, [17](#page-20-5) pacifica.policy.status.transaction.lookup, [17](#page-20-6) pacifica.policy.status.transaction.search, [18](#page-21-1) pacifica.policy.status.transaction\_query, [16](#page-19-4) pacifica.policy.status.user, [18](#page-21-2) pacifica.policy.status.user.lookup, [18](#page-21-3) pacifica.policy.status.user\_query, [16](#page-19-5) pacifica.policy.uploader.rest, [18](#page-21-5) pacifica.policy.wsgi, [22](#page-25-0)

[15](#page-18-5)

# Index

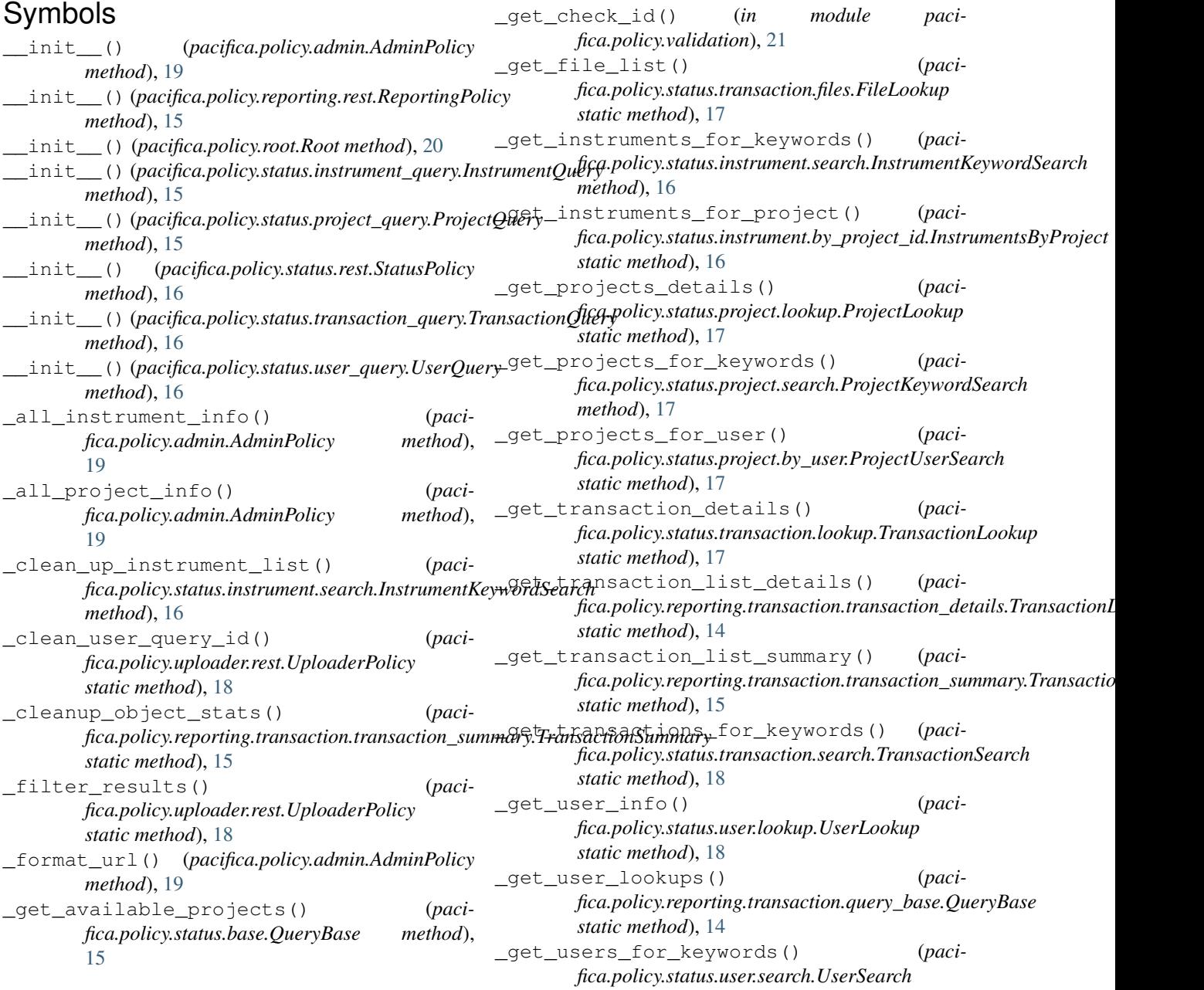

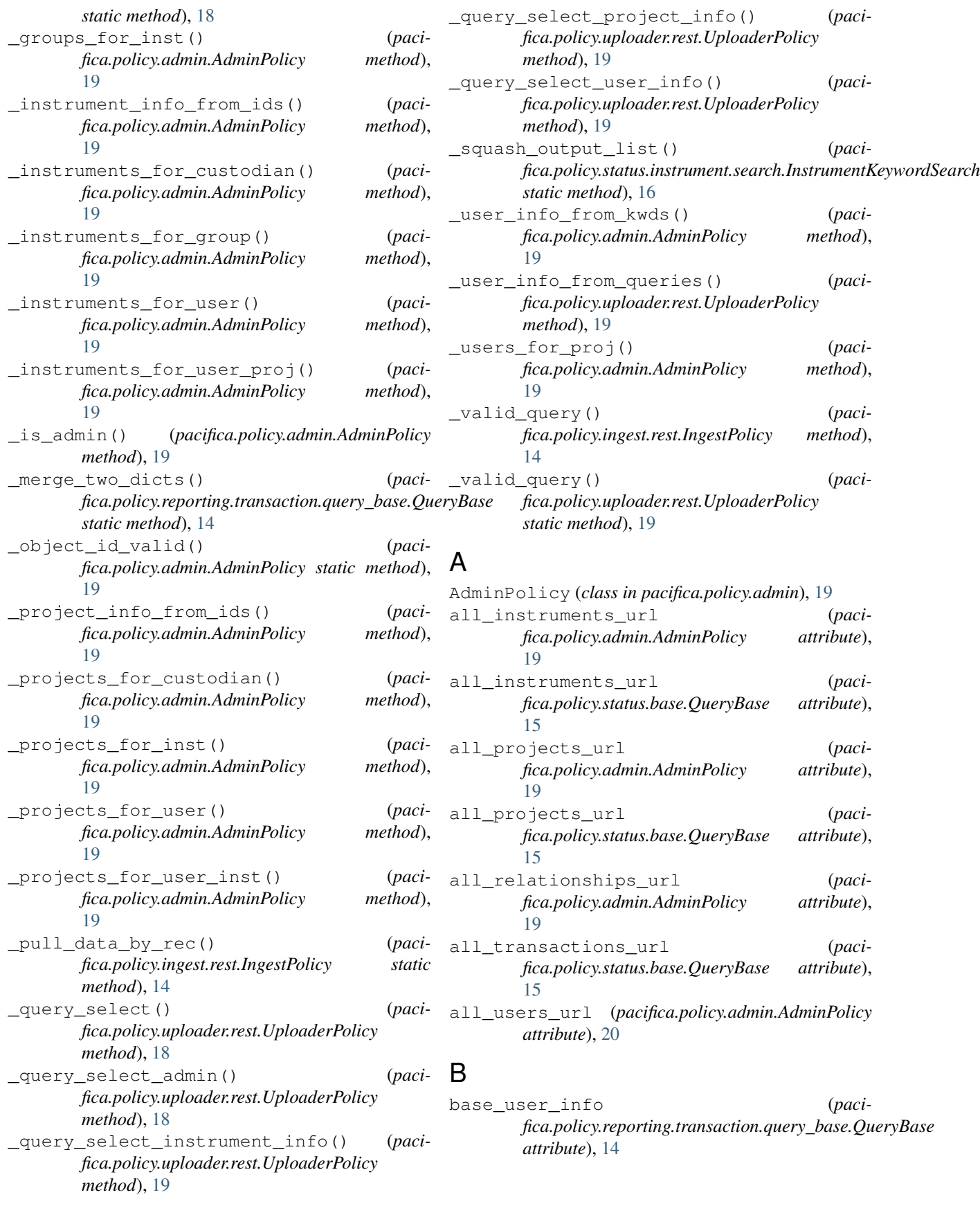

## $\overline{C}$

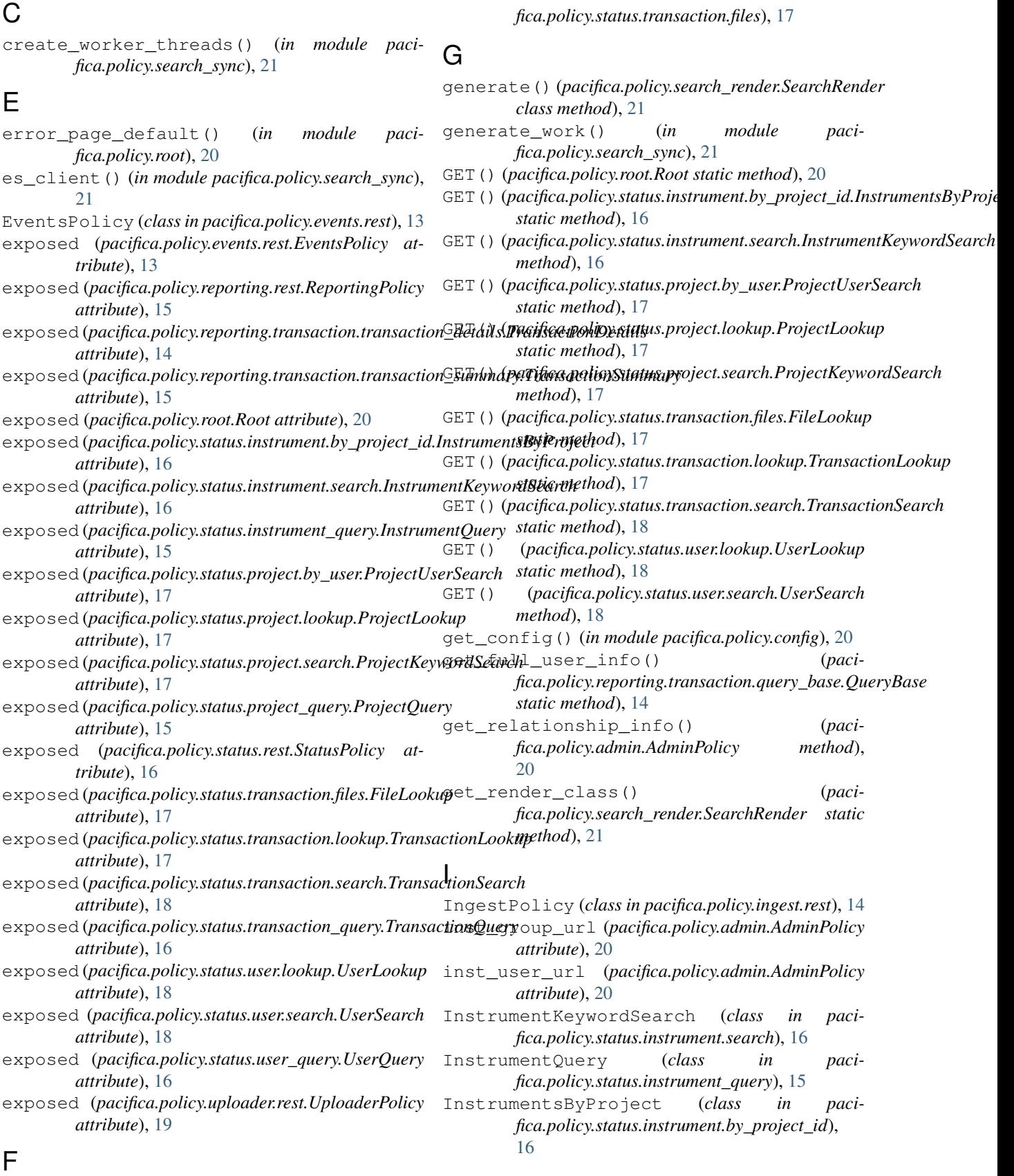

FileLookup (*class in paci-*

#### M

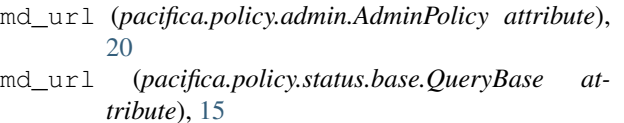

## P

pacifica.policy (*module*), [22](#page-25-2) pacifica.policy.admin (*module*), [19](#page-22-1) pacifica.policy.config (*module*), [20](#page-23-5) pacifica.policy.events (*module*), [13](#page-16-5) pacifica.policy.events.rest (*module*), [13](#page-16-5) pacifica.policy.globals (*module*), [20](#page-23-5) pacifica.policy.ingest (*module*), [13](#page-16-5) pacifica.policy.ingest.rest (*module*), [13](#page-16-5) pacifica.policy.reporting (*module*), [14](#page-17-4) pacifica.policy.reporting.rest (*module*), [15](#page-18-6) pacifica.policy.reporting.transaction (*module*), [14](#page-17-4) pacifica.policy.reporting.transaction.query\_base *method*), [14](#page-17-4) (*module*), [14](#page-17-4) pacifica.policy.reporting.transaction.transaction\_details *static method*), [14](#page-17-4) (*module*), [14](#page-17-4) pacifica.policy.reporting.transaction.transaction.summary (*module*), [15](#page-18-6) pacifica.policy.root (*module*), [20](#page-23-5) pacifica.policy.search\_render (*module*), [21](#page-24-3) pacifica.policy.search\_sync (*module*), [21](#page-24-3) pacifica.policy.status (*module*), [15](#page-18-6) pacifica.policy.status.base (*module*), [15](#page-18-6) pacifica.policy.status.instrument (*module*), [16](#page-19-6) pacifica.policy.status.instrument.by\_project\_id *fica.policy.status.project.search*), [17](#page-20-7) (*module*), [16](#page-19-6) pacifica.policy.status.instrument.search (*module*), [16](#page-19-6) pacifica.policy.status.instrument\_query (*module*), [15](#page-18-6) pacifica.policy.status.project (*module*), [17](#page-20-7) pacifica.policy.status.project.by\_user (*module*), [17](#page-20-7) pacifica.policy.status.project.lookup (*module*), [17](#page-20-7) pacifica.policy.status.project.search (*module*), [17](#page-20-7) pacifica.policy.status.project\_query (*module*), [15](#page-18-6) pacifica.policy.status.rest (*module*), [16](#page-19-6) pacifica.policy.status.transaction (*module*), [17](#page-20-7) pacifica.policy.status.transaction.files $S$ (*module*), [17](#page-20-7) Q R

pacifica.policy.status.transaction.lookup (*module*), [17](#page-20-7) pacifica.policy.status.transaction.search (*module*), [18](#page-21-6) pacifica.policy.status.transaction\_query (*module*), [16](#page-19-6) pacifica.policy.status.user (*module*), [18](#page-21-6) pacifica.policy.status.user.lookup (*module*), [18](#page-21-6) pacifica.policy.status.user.search (*module*), [18](#page-21-6) pacifica.policy.status.user\_query (*module*), [16](#page-19-6) pacifica.policy.uploader (*module*), [18](#page-21-6) pacifica.policy.uploader.rest (*module*), [18](#page-21-6) pacifica.policy.validation (*module*), [21](#page-24-3) pacifica.policy.wsgi (*module*), [22](#page-25-2) POST() (*pacifica.policy.events.rest.EventsPolicy method*), [13](#page-16-5) POST() (*pacifica.policy.ingest.rest.IngestPolicy* POST() (*pacifica.policy.reporting.transaction.transaction\_details.TransactionDetails* POST() (*pacifica.policy.reporting.transaction.transaction\_summary.Transaction static method*), [15](#page-18-6) POST() (*pacifica.policy.uploader.rest.UploaderPolicy method*), [18](#page-21-6) proj\_instrument\_url (*pacifica.policy.admin.AdminPolicy attribute*), [20](#page-23-5) proj\_user\_url (*pacifica.policy.admin.AdminPolicy attribute*), [20](#page-23-5) ProjectKeywordSearch (*class in paci-*ProjectLookup (*class in pacifica.policy.status.project.lookup*), [17](#page-20-7) ProjectQuery (*class in pacifica.policy.status.project\_query*), [15](#page-18-6) ProjectUserSearch (*class in pacifica.policy.status.project.by\_user*), [17](#page-20-7) QueryBase (*class in pacifica.policy.reporting.transaction.query\_base*), [14](#page-17-4) QueryBase (*class in pacifica.policy.status.base*), [15](#page-18-6) ReportingPolicy (*class in pacifica.policy.reporting.rest*), [15](#page-18-6) Root (*class in pacifica.policy.root*), [20](#page-23-5)

search\_sync() (*in module paci-*

*fica.policy.search\_sync*), [21](#page-24-3) SearchRender (*class in pacifica.policy.search\_render*), [21](#page-24-3) start\_work() (*in module pacifica.policy.search\_sync*), [21](#page-24-3) StatusPolicy (*class in pacifica.policy.status.rest*), [16](#page-19-6)

## T

TransactionDetails (*class in pacifica.policy.reporting.transaction.transaction\_details*), [14](#page-17-4) TransactionLookup (*class in pacifica.policy.status.transaction.lookup*), [17](#page-20-7) TransactionQuery (*class in pacifica.policy.status.transaction\_query*), [16](#page-19-6) TransactionSearch (*class in pacifica.policy.status.transaction.search*), [18](#page-21-6) TransactionSummary (*class in pacifica.policy.reporting.transaction.transaction\_summary*), [15](#page-18-6) try\_doing\_work() (*in module pacifica.policy.search\_sync*), [21](#page-24-3) try\_es\_connect() (*in module pacifica.policy.search\_sync*), [21](#page-24-3) try\_meta\_connect() (*pacifica.policy.root.Root class method*), [20](#page-23-5)

# $\cup$

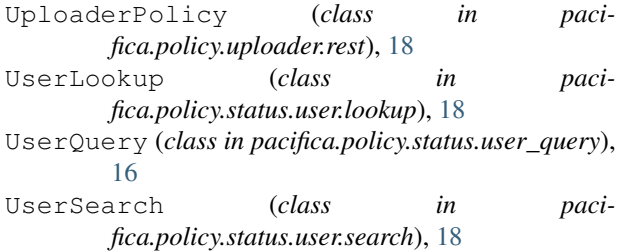

## V

```
validate_project() (in module paci-
       fica.policy.validation), 21
validate_transaction() (in module paci-
       fica.policy.validation), 21
validate_universal() (in module paci-
       fica.policy.validation), 21
validate_user() (in module paci-
       fica.policy.validation), 22
```
## Y

```
yield_data() (in module paci-
      fica.policy.search_sync), 21
```